# Package 'Phase12Compare'

October 12, 2022

Type Package

Title Simulates SPSO and Efftox Phase 12 Trials with Correlated Outcomes

Version 1.5

Author Andrew G Chapple

Maintainer Andrew G Chapple <achapp@lsuhsc.edu>

Description Simulating and conducting four phase 12 clinical trials with correlated binary bivariate outcomes described. Uses the 'Efftox' (efficacy and toxicity tradeoff, <[https://biostatistics.mdanderson.org/SoftwareDownload/SingleSoftware/](https://biostatistics.mdanderson.org/SoftwareDownload/SingleSoftware/Index/2) [Index/2](https://biostatistics.mdanderson.org/SoftwareDownload/SingleSoftware/Index/2)>) and SPSO (Semi-Parametric Stochastic Ordering) models with Utility and Desirability based objective functions for dose finding.

License GPL-2

**Imports** Rcpp  $(>= 0.12.18)$ , mythorm

LinkingTo Rcpp, RcppArmadillo

Encoding UTF-8

RoxygenNote 7.1.1

NeedsCompilation yes

Repository CRAN

Date/Publication 2020-07-31 17:00:02 UTC

# R topics documented:

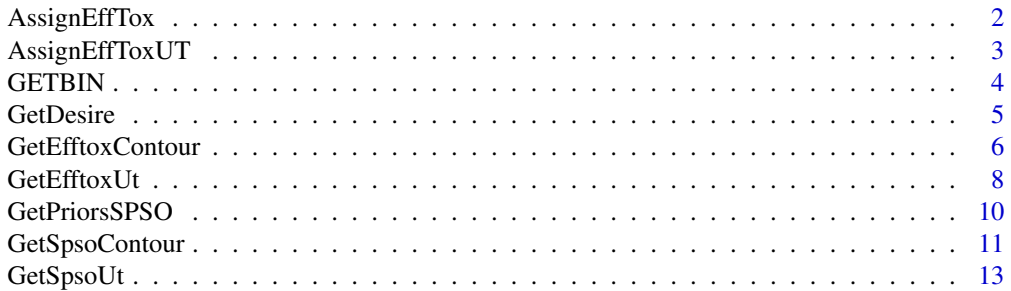

# <span id="page-1-0"></span>2 AssignEffTox

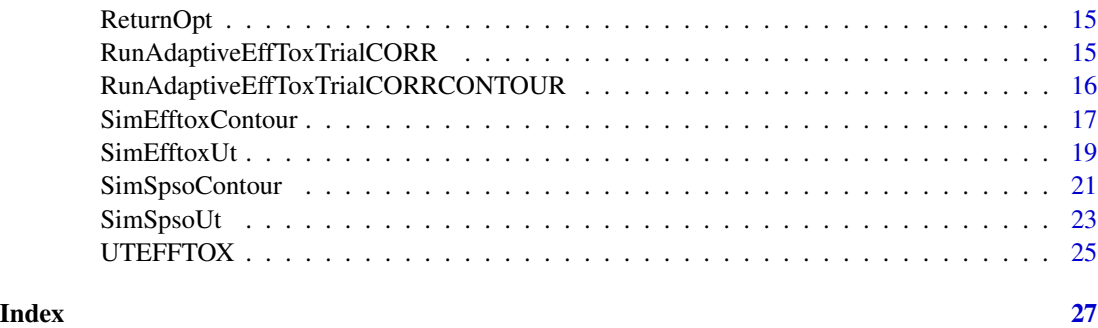

AssignEffTox *Determines the optimal dose to assign the next patient cohort.*

# Description

This function returns the optimal acceptable dose number to assign the next patient cohort or stops the trial if no dose is deemed acceptable.

### Usage

```
AssignEffTox(
  YE,
 YT,
 Doses,
 Dose,
 DosesTried,
 Hypermeans,
 Hypervars,
 Contour,
 PiLim,
 ProbLim,
 B
)
```
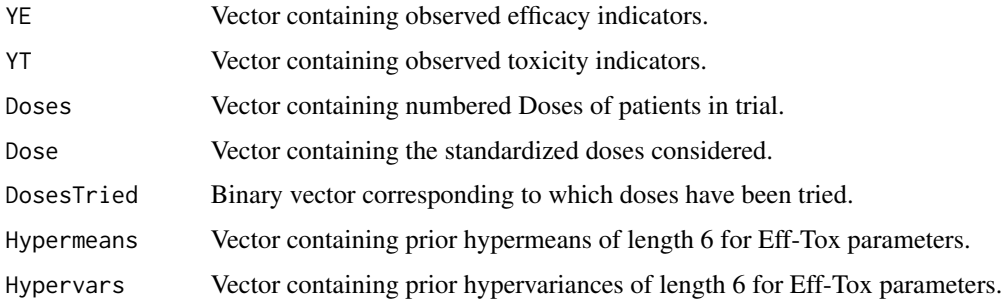

<span id="page-2-0"></span>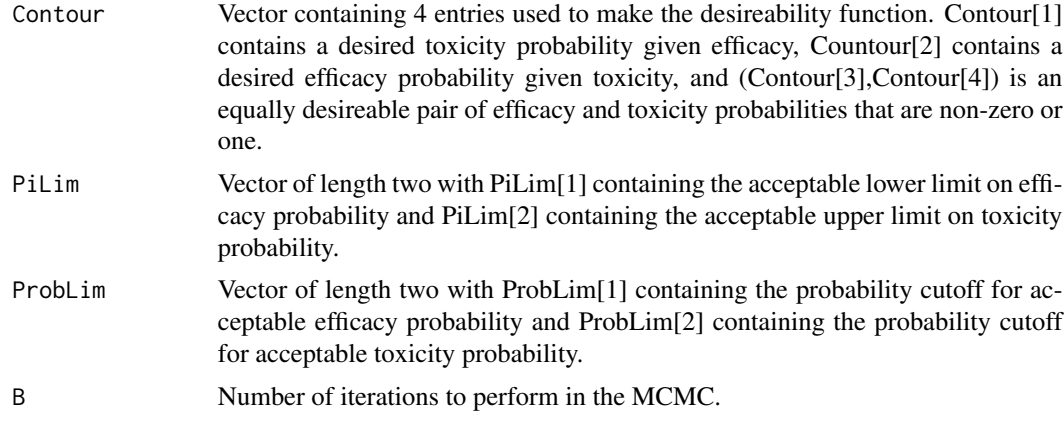

The optimal dose level to administer the next patient cohort.

#### Examples

```
##Doses, YE,YT
Doses= c(1,1,1,2,2,2,1,1,1,3,3,3,1,1,1,2,2,2)
YE = c(0,0,1,1,1,0,0,0,0,1,1,1,0,0,1,1,1,0)
YT=c(0,0,0,1,1,0,1,0,0,1,1,1,0,0,0,1,0,0)
##Vector of Numerical Doses
Dose = c(1, 2, 3, 3.5, 5)Dose=(Dose-mean(Dose))/sd(Dose)
##Five doses, but only 3 tried so we have
DosesTried=c(1,1,1,0,0)
## Contour Vector
Contour = c(.35, .75, .7, .4)##Hypermeans
Hypermeans = c(.022,3.45,0,-4.23,3.1,0)
Hypervars = c(2.6761, 2.6852, .2, 3.1304, 3.1165, 1)
Hypervars=Hypervars^2
##Acceptability Criteria
PiLim = c(.3,.4)ProbLim=c(.1,.1)
##Number of iterations
B=2000
AssignEffTox(YE,YT, Doses, Dose, DosesTried, Hypermeans, Hypervars, Contour, PiLim, ProbLim, B )
```
AssignEffToxUT *Determines the optimal dose to assign the next patient cohort.*

#### Description

This function returns the optimal acceptable dose number to assign the next patient cohort or stops the trial if no dose is deemed acceptable.

4 GETBIN

# Usage

```
AssignEffToxUT(
  YE,
  YT,
 Doses,
 Dose,
 DosesTried,
 Hypermeans,
 Hypervars,
 UT,
 PiLim,
 ProbLim,
 B
)
```
# Arguments

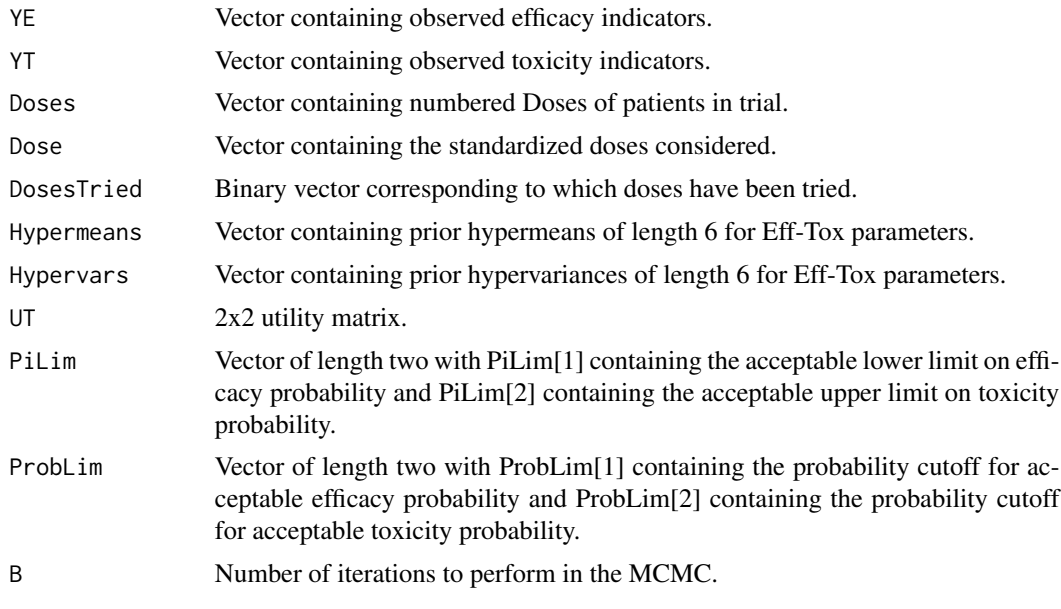

### Value

The optimal dose level to administer the next patient cohort.

GETBIN *Generate binary bivariate data.*

# Description

Generates binary bivariate data from a 2x2 matrix of probabilities.

<span id="page-3-0"></span>

#### <span id="page-4-0"></span>GetDesire 5

### Usage

GETBIN(PVEC)

#### Arguments

PVEC Contains TRUE pi00, pi10, pi01, pi11 for each dose

# Value

Binary bivariate random variate (YE,YT).

GetDesire *Returns the desireability value of a dose.*

### Description

Takes estimated posterior mean efficacy and toxicity values and returns the posterior mean desireability score for a given tradeoff contour.

### Usage

```
GetDesire(PE, PT, Contour)
```
#### Arguments

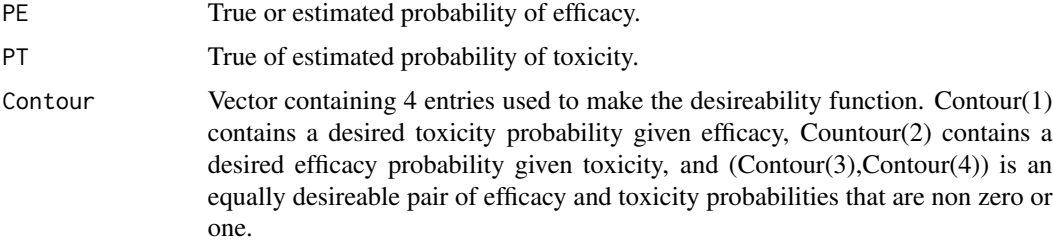

#### Value

Computes the real-valued desireability for an estimated (PE, PT) pair and elicited co

```
PE=.6
PT = .2##Contour values
Contour=c(.35,.7,.8,.6)
GetDesire(PE,PT,Contour)
```
<span id="page-5-0"></span>GetEfftoxContour *Assigns next patient cohort based on the Efftox model with a Desirability based objective function.*

# Description

Provides the optimal dose level as determined by the Efftox model, posterior mean toxicity probability, efficacy probability, and desirability of each dose level. Doses that are unacceptably toxic or inefficous have a desirability of 0.

# Usage

```
GetEfftoxContour(
  YE,
  YT,
 Doses,
 Dose,
 Dosetried,
  cohort,
 Contour,
  CutE,
  CutT,
 AcceptE,
 AcceptT,
 HypermeansEFF,
 HypervarsEFF,
 B
)
```
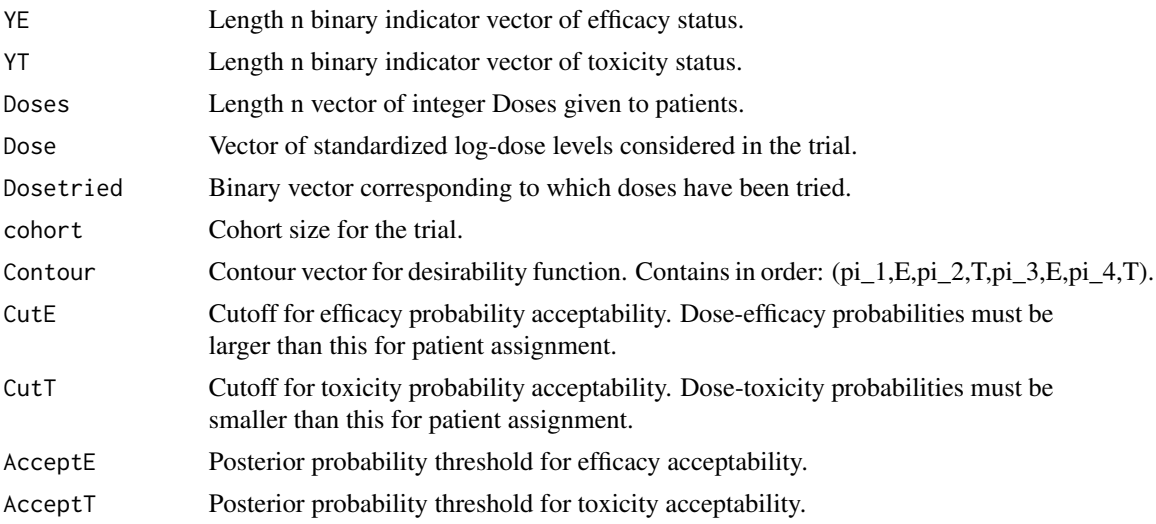

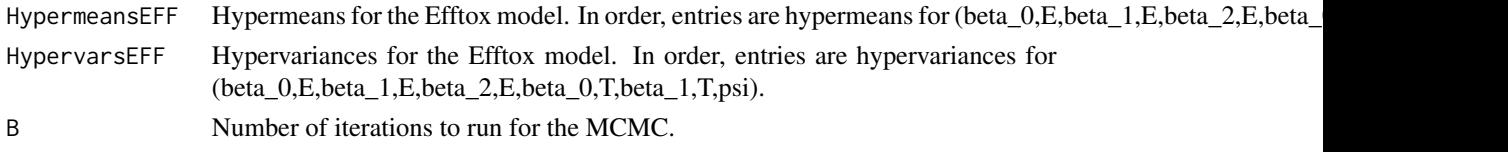

A list containing the optimal dose level to assign the next patient cohort in the first entry and a matrix in the second entry, with rows corresponding to  $(1)$  the dose  $\#$ ,  $(2)$  mean posterior toxicity probability at each dose, mean posterior efficacy probability at each dose, and acceptable posterior desirability score of each dose level (0s indicate the dose is not acceptably efficous or toxic).

```
##Get the Data
##True Tox Prob
PT = c(.1,.2,.25,.5,.7)##True EFF Prob
PE = c(.3,.4,.7,.5,.5)Doses=c(1,1,1,2,2,2,3,3,3,2,2,2,1,1,1,2,2,2,3,3,3)
YE=Doses
YT=Doses
Dosetried=rep(0,length(PE))
##Generate data
for(k in 1:length(PE)){
if(sum(Doses==k)){
##Dose level has been tried
Dosetried[k]=1
YE[Doses==k]=rbinom(sum(Doses==k),1,PE[k])
YT[Doses==k]=rbinom(sum(Doses==k),1,PT[k])
}
}
##Hypermeans and hypervariances
HypermeansEFF = c(.022,3.45,0,-4.23,3.1,0)
HypervarsEFF = c(2.6761, 2.6852, .2, 3.1304, 3.1165, 1)
HypervarsEFF=HypervarsEFF^2
##Vector of Numerical Doses
Dose = c(1, 2, 3, 3.5, 5)##Dose for Eff-Tox
Dose=log(Dose)-mean(log(Dose))
##Trial parameters
cohort=3
##Contour vector
Contour = c(.35, .75, .7, .4)CutE=.3 ##Efficacy threshold
CutT=.4 ##Toxicity threshold
AcceptE=.3 ##Eff acceptability threshold
AcceptT= .3 ##Tox acceptability threshold
B=100##Number of iterations
GetEfftoxContour(YE, YT, Doses, Dose, Dosetried,
cohort, Contour,CutE, CutT, AcceptE, AcceptT,
HypermeansEFF, HypervarsEFF,B )
```
<span id="page-7-0"></span>GetEfftoxUt *Assigns next patient cohort based on the Efftox model with a Utility based objective function.*

# Description

Provides the optimal dose level as determined by the Efftox model, posterior mean toxicity probability, efficacy probability, and mean utility of each dose level. Doses that are unacceptably toxic or inefficous have a utility of 0.

### Usage

```
GetEfftoxUt(
  YE,
  YT,
 Doses,
 Dose,
 Dosetried,
  cohort,
 UT,
  CutE,
 CutT,
 AcceptE,
 AcceptT,
 HypermeansEFF,
 HypervarsEFF,
 B
)
```
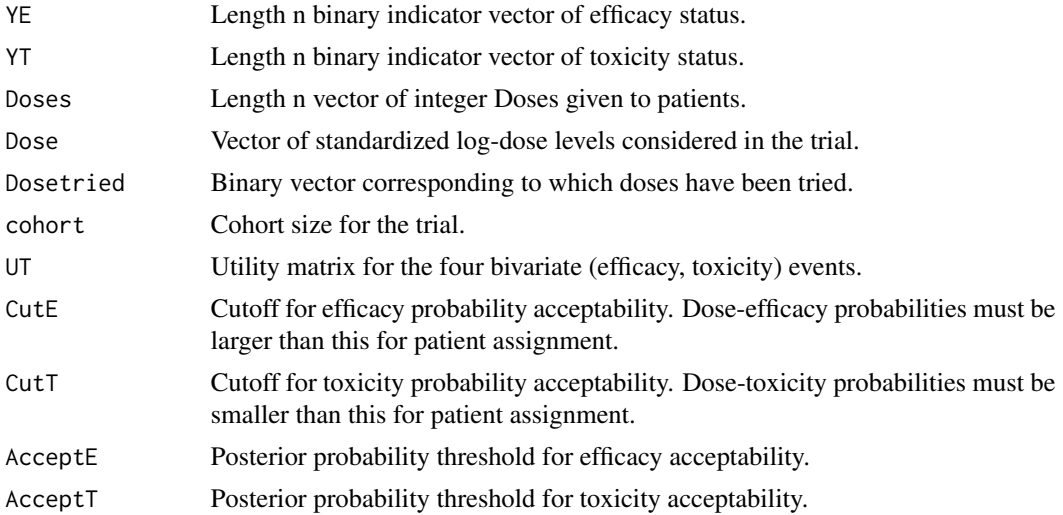

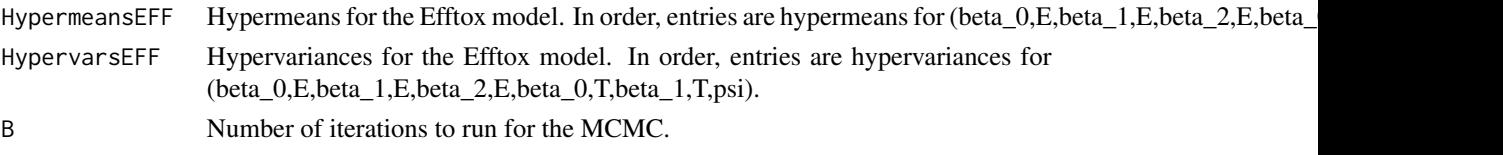

A list containing the optimal dose level to assign the next patient cohort in the first entry and a matrix in the second entry, with rows corresponding to  $(1)$  the dose  $\#$ ,  $(2)$  mean posterior toxicity probability at each dose, mean posterior efficacy probability at each dose, and acceptable posterior utility score of each dose level (0s indicate the dose is not acceptably efficous or toxic).

```
##Get the Data
##True Tox Prob
PT = c(.1,.2,.25,.5,.7)
##True EFF Prob
PE = c(.3,.4,.7,.5,.5)Doses=c(1,1,1,2,2,2,3,3,3,2,2,2,1,1,1,2,2,2,3,3,3)
YE=Doses
YT=Doses
Dosetried=rep(0,length(PE))
##Generate data
for(k in 1:length(PE)){
if(sum(Doses==k)){
##Dose level has been tried
Dosetried[k]=1
YE[Doses==k]=rbinom(sum(Doses==k),1,PE[k])
YT[Doses==k]=rbinom(sum(Doses==k),1,PT[k])
}
}
##Hypermeans and hypervariances
HypermeansEFF = c(.022,3.45,0,-4.23,3.1,0)
HypervarsEFF = c(2.6761, 2.6852, .2, 3.1304, 3.1165, 1)
HypervarsEFF=HypervarsEFF^2
##Vector of Numerical Doses
Dose = c(1, 2, 3, 3.5, 5)##Dose for Eff-Tox
Dose=log(Dose)-mean(log(Dose))
##Trial parameters
cohort=3
##Utility Matrix
UT = matrix(c(38.23529,100,0,61.76471),nrow=2,byrow=TRUE)
CutE=.3 ##Efficacy threshold
CutT=.4 ##Toxicity threshold
AcceptE=.3 ##Eff acceptability threshold
AcceptT= .3 ##Tox acceptability threshold
B=100##Number of iterations
GetEfftoxUt(YE, YT,Doses,Dose, Dosetried,
cohort, UT,CutE, CutT, AcceptE, AcceptT,
HypermeansEFF, HypervarsEFF,B )
```
#### Description

Uses elicited efficacy and toxicity dose-specific parameters along withlatent prior variance, dosespecific mean hypervariance, frailty variance, and global probability of monotonicity to determine dose-specific prior means for efficacy and toxicityand prints the prior effective sample size associated with the specified prior parameters.

#### Usage

GetPriorsSPSO(PROBST, PROBSE, tau, Var, HypVar, PGLOBAL)

#### Arguments

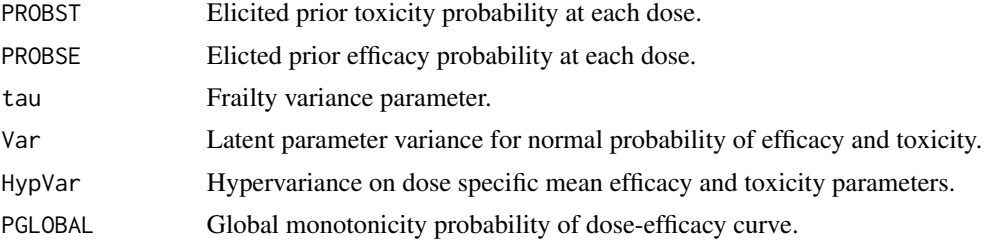

#### Value

A list contianing (1) the prior effective sample size, (2) the vector of dose-specific efficacy probability prior mean parameters and, (3) the vector of dose-specific toxicity probability prior mean parameters.

```
library(mvtnorm)
##Elicited probabilities of toxicity
PROBST=c(.05,.10,.15,.20,.30)
##Elicited probabilities of efficacy
PROBSE=c(.2,.4,.6,.65,.7)
##Sigma_0
Var=1
##Sigma_mu
HypVar=16
##Frailty Variance
tau=1
##Global Monotonicity Probability
PGLOBAL=.1
Z=GetPriorsSPSO(PROBST,PROBSE,tau,Var,HypVar,PGLOBAL)
Z
```
<span id="page-10-0"></span>GetSpsoContour *Assigns next patient cohort based on the SPSOP model with a Utility based objective function.*

# Description

Provides the optimal dose level as determined by the SPSO model, posterior mean toxicity probability, efficacy probability, and desirability of each dose level. Doses that are unacceptably toxic or inefficous have a desirability of 0.

# Usage

```
GetSpsoContour(
  YE,
  YT,
 Doses,
 Dosetried,
  cohort,
  Contour,
 CutE,
  CutT,
  AcceptE,
 AcceptT,
 HypermeansE,
 HypermeansT,
 Hypervars,
 B
)
```
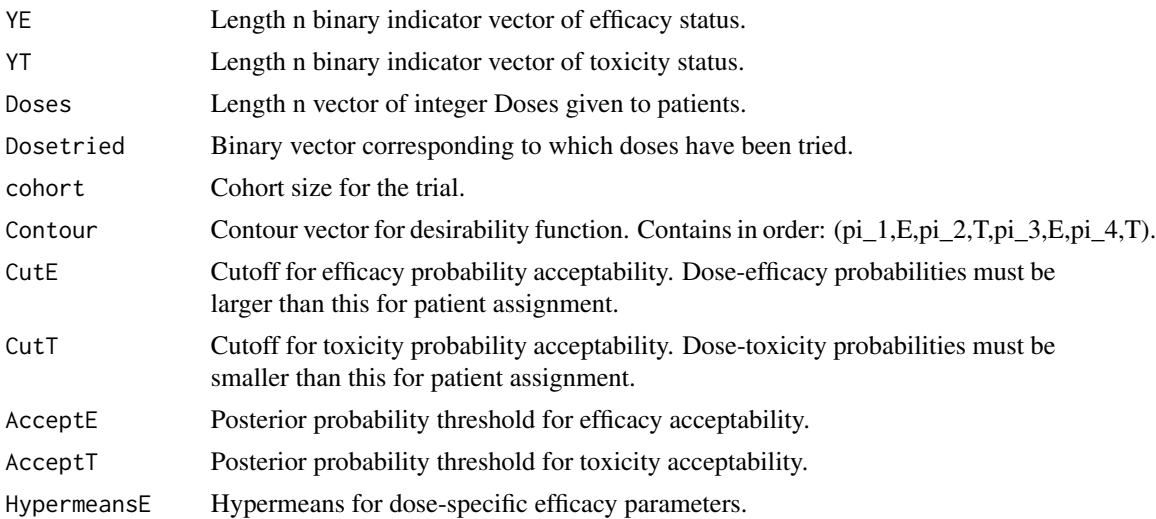

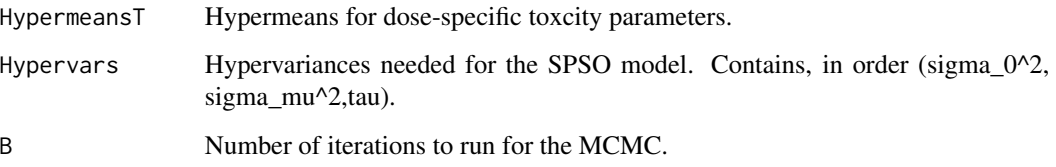

A list containing the optimal dose level to assign the next patient cohort in the first entry and a matrix in the second entry, with rows corresponding to  $(1)$  the dose  $\#$ ,  $(2)$  mean posterior toxicity probability at each dose, mean posterior efficacy probability at each dose, and acceptable posterior desirability score of each dose level (0s indicate the dose is not acceptably efficous or toxic).

```
##Get the Data
##True Tox Prob
PT = c(.1,.2,.25,.5,.7)##True EFF Prob
PE = c(.3,.4,.7,.5,.5)Doses=c(1,1,1,2,2,2,3,3,3,2,2,2,1,1,1,2,2,2,3,3,3)
YE=Doses
YT=Doses
Dosetried=rep(0,length(PE))
##Generate data
for(k in 1:length(PE)){
if(sum(Doses==k)){
##Dose level has been tried
Dosetried[k]=1
YE[Doses==k]=rbinom(sum(Doses==k),1,PE[k])
YT[Doses==k]=rbinom(sum(Doses==k),1,PT[k])
}
}
##Hyperparameters
HypermeansE=c(-1,-.5,0,.5,1,2)
HypermeansT=HypermeansE
Hypervars=c(1,16,1)
##Trial parameters
cohort=3
##Contour vector
Contour = c(.35, .75, .7, .4)CutE=.3 ##Efficacy threshold
CutT=.4 ##Toxicity threshold
AcceptE=.3 ##Eff acceptability threshold
AcceptT= .3 ##Tox acceptability threshold
B=100##Number of iterations
GetSpsoContour(YE,YT,Doses,Dosetried,cohort,Contour,CutE, CutT, AcceptE, AcceptT,
HypermeansE, HypermeansT,Hypervars,B )
```
<span id="page-12-0"></span>GetSpsoUt *Assigns next patient cohort based on the SPSOP model with a Utility based objective function.*

# Description

Provides the optimal dose level as determined by the SPSO model, posterior mean toxicity probability, efficacy probability, and mean utility of each dose level. Doses that are unacceptably toxic or inefficous have a utility of 0.

### Usage

GetSpsoUt( YE, YT, Doses, Dosetried, cohort, UT, CutE, CutT, AcceptE, AcceptT, HypermeansE, HypermeansT, Hypervars, B )

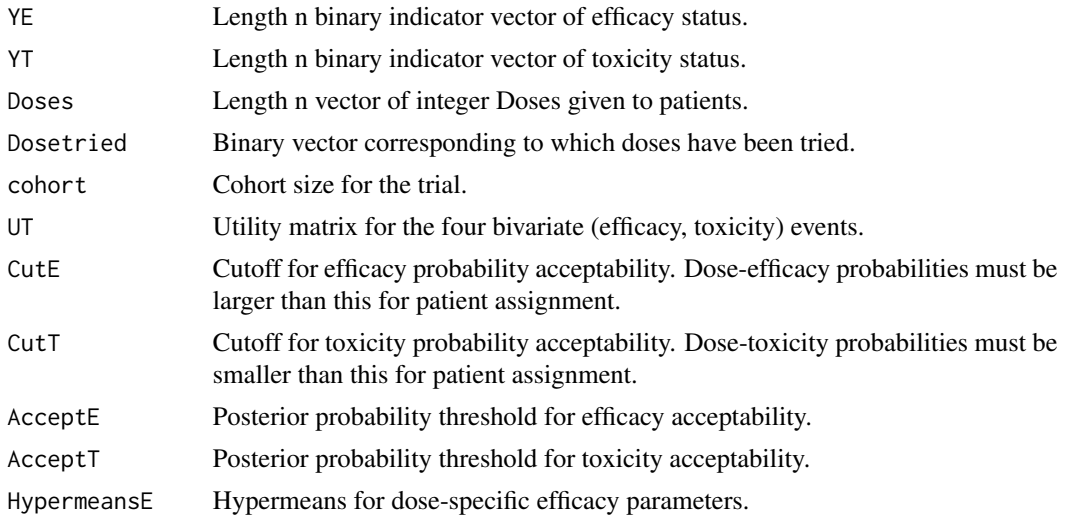

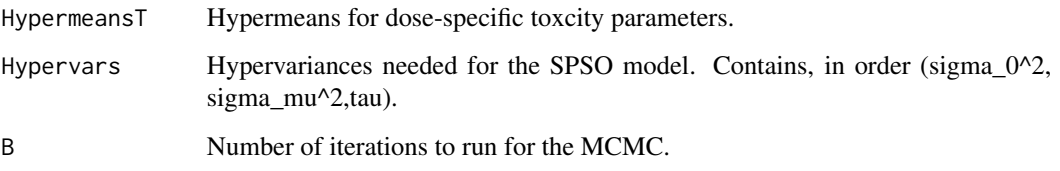

A list containing the optimal dose level to assign the next patient cohort in the first entry and a matrix in the second entry, with rows corresponding to  $(1)$  the dose  $\#$ ,  $(2)$  mean posterior toxicity probability at each dose, mean posterior efficacy probability at each dose, and acceptable posterior utility score of each dose level (0s indicate the dose is not acceptably efficous or toxic).

```
##Get the Data
##True Tox Prob
PT = c(.1,.2,.25,.5,.7)##True EFF Prob
PE = c(.3,.4,.7,.5,.5)Doses=c(1,1,1,2,2,2,3,3,3,2,2,2,1,1,1,2,2,2,3,3,3)
YE=Doses
YT=Doses
Dosetried=rep(0,length(PE))
##Generate data
for(k in 1:length(PE)){
if(sum(Doses==k)){
##Dose level has been tried
Dosetried[k]=1
YE[Doses==k]=rbinom(sum(Doses==k),1,PE[k])
YT[Doses==k]=rbinom(sum(Doses==k),1,PT[k])
}
}
##Hyperparameters
HypermeansE=c(-1,-.5,0,.5,1,2)
HypermeansT=HypermeansE
Hypervars=c(1,16,1)
##Trial parameters
cohort=3
#'##UTILITY Matrix
UT = matrix(c(38.23529,100,0,61.76471),nrow=2,byrow=TRUE)
CutE=.3 ##Efficacy threshold
CutT=.4 ##Toxicity threshold
AcceptE=.3 ##Eff acceptability threshold
AcceptT= .3 ##Tox acceptability threshold
B=100##Number of iterations
GetSpsoUt(YE,YT,Doses,Dosetried,cohort,UT,CutE, CutT, AcceptE, AcceptT,
HypermeansE, HypermeansT,Hypervars,B )
```
<span id="page-14-0"></span>

### Description

Gives the optimal dose level to assign the next patient cohort to based on the vector of optimality function values for each dose level (desirability or utility based) and the doses tried throughout the trial.

### Usage

ReturnOpt(Desire, DoseTried)

#### Arguments

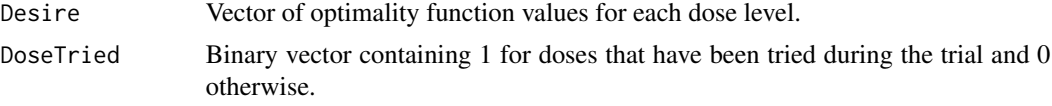

#### Value

Optimal dose level to assign the next patient cohort.

```
RunAdaptiveEffToxTrialCORR
                          Simulates utility based Efftox trials
```
# Description

Simulates utility based Efftox trials

### Usage

```
RunAdaptiveEffToxTrialCORR(
 DoseStart,
 Dose,
 Hypermeans,
 Hypervars,
 UT,
 PiLim,
 ProbLim,
 cohort,
 NET,
 NF,
 B,
```

```
nSims,
 PMAT
)
```
# Arguments

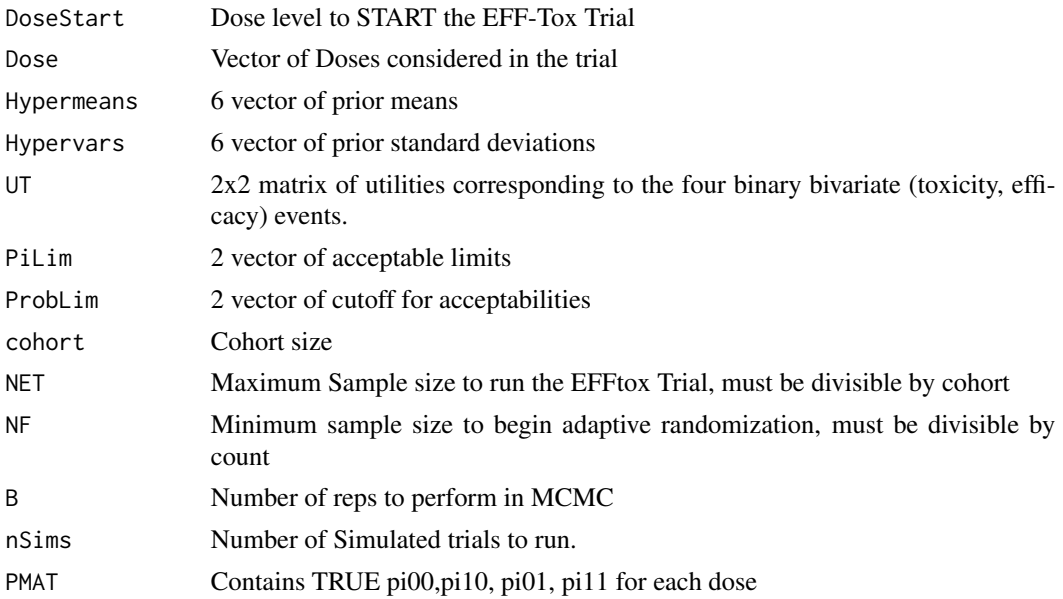

# Value

Trial simulation results to be processed for operating characteristics summaries.

RunAdaptiveEffToxTrialCORRCONTOUR *Simulates desirability based Efftox trials*

# Description

Simulates Efftox trials based on the desirability tradeoff contour.

# Usage

```
RunAdaptiveEffToxTrialCORRCONTOUR(
 DoseStart,
 Dose,
 Hypermeans,
 Hypervars,
 Contour,
 PiLim,
 ProbLim,
```
# <span id="page-16-0"></span>SimEfftoxContour 17

cohort, NET, NF, B, nSims, PMAT  $\mathcal{E}$ 

# Arguments

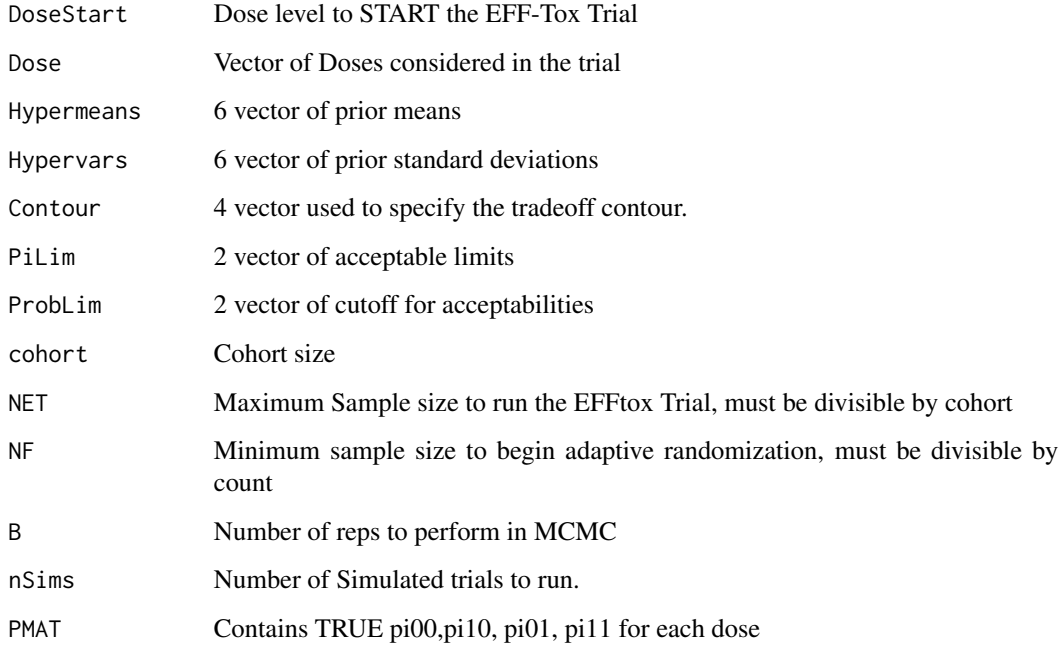

# Value

Trial simulation results to be processed for operating characteristics summaries.

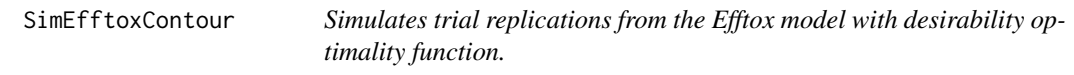

# Description

Simulates replications from a Bayesian adaptive phase 12 clinical trial design using the Efftox model and a optimality function based on the desirability tradeoff contour.

#### Usage

```
SimEfftoxContour(
 NSims,
  Dose,
  PE,
  PT,
  corET,
 Nmax,
  cohort,
  Contour,
  CutE,
  CutT,
  AcceptE,
  AcceptT,
 HypermeansEFF,
 HypervarsEFF
```

```
)
```
#### Arguments

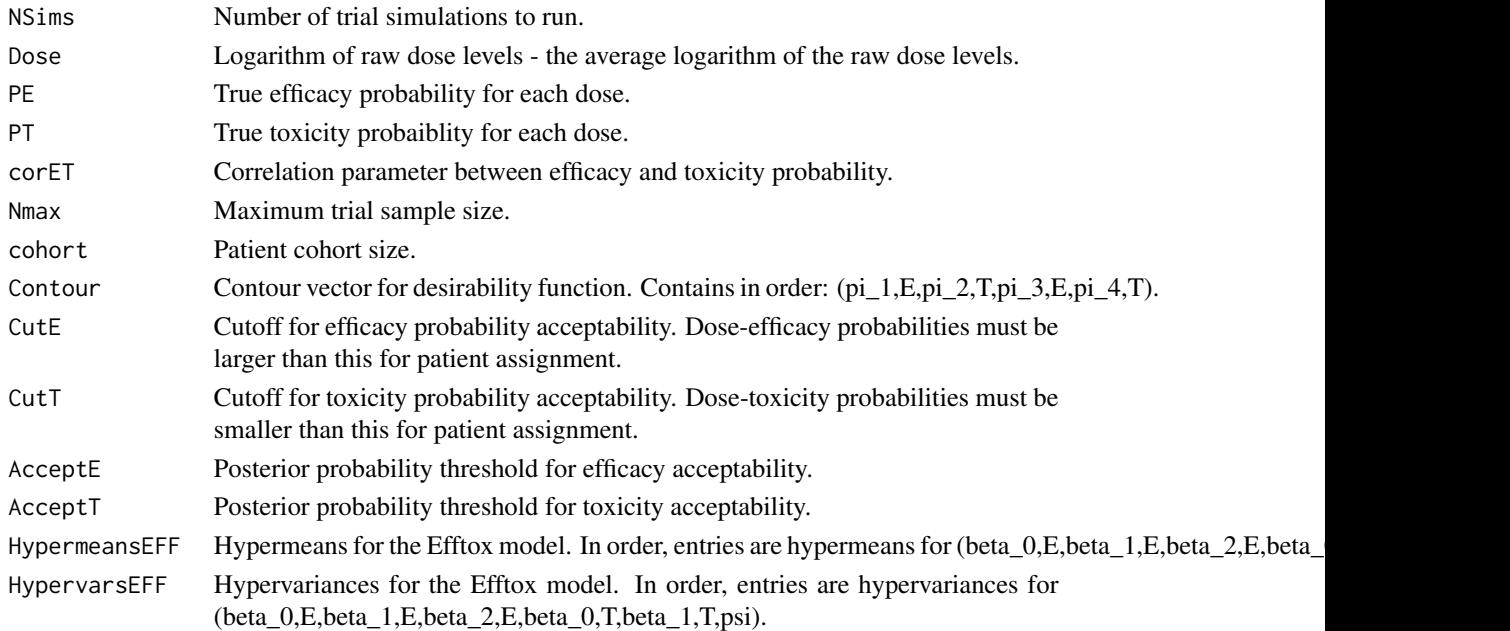

### Value

A list with the first entry corresponding to a matrix with: (1) True toxicity probabilities at each dose, (2) True efficacy probabilities at each dose, (3) True Desirability of each dose, (4) Optimal dose selection probability, (5) Average sample size of patients treated at each dose. The second entry of the list contains a vector with rows corresponding to (1) the true binary bivariate correlation between efficacy and toxicity, (2) Stopping probability of the trial, (3) Average number of efficacy events, (4) Average number of toxicity events, and (5) Delta.

#### <span id="page-18-0"></span>SimEfftoxUt 19

#### Examples

```
library(mvtnorm)
##True toxicity probability
PT=c(.05,.10,.15,.20,.30)
##True Efficacy Probability
PE=c(.2,.4,.6,.65,.7)
#True Correlation
corET=.5
##Number of simulations
NSims=1 ##Increase this when using
##Hypermeans and hypervariances
HypermeansEFF = c(.022,3.45,0,-4.23,3.1,0)
HypervarsEFF = c(2.6761, 2.6852, .2, 3.1304, 3.1165, 1)
HypervarsEFF=HypervarsEFF^2
##Trial Parameters
##Cohort Size, N^F and N_ET
cohort=3
##Starting Dose
DoseStart=1
##Vector of Numerical Doses
Dose = c(1, 2, 3, 3.5, 5)##Dose for Eff-Tox
Dose=log(Dose)-mean(log(Dose))
Nmax=30 ##Max Sample Size
#Acceptability Criterion
CutE=.3
CutT = .4##Limits on acceptability
AcceptE=.1
AcceptT=.1
##Contour vector
Contour = c(.35, .75, .7, .4)RESULTS=SimEfftoxContour(NSims, Dose,PE, PT, corET,
Nmax, cohort, Contour, CutE, CutT, AcceptE,AcceptT, HypermeansEFF, HypervarsEFF)
RESULTS
```
SimEfftoxUt *Simulates trial replications from the Efftox model with utility optimality function.*

#### Description

Simulates replications from a Bayesian adaptive phase 12 clinical trial design using the Efftox model and a optimality function based on mean utility. Does not assign patient cohorts to unacceptably toxic or inefficous dose levels.

#### Usage

SimEfftoxUt(

```
NSims,
Dose,
PE,
PT,
corET,
Nmax,
cohort,
UT,
CutE,
CutT,
AcceptE,
AcceptT,
HypermeansEFF,
HypervarsEFF
```
#### Arguments

)

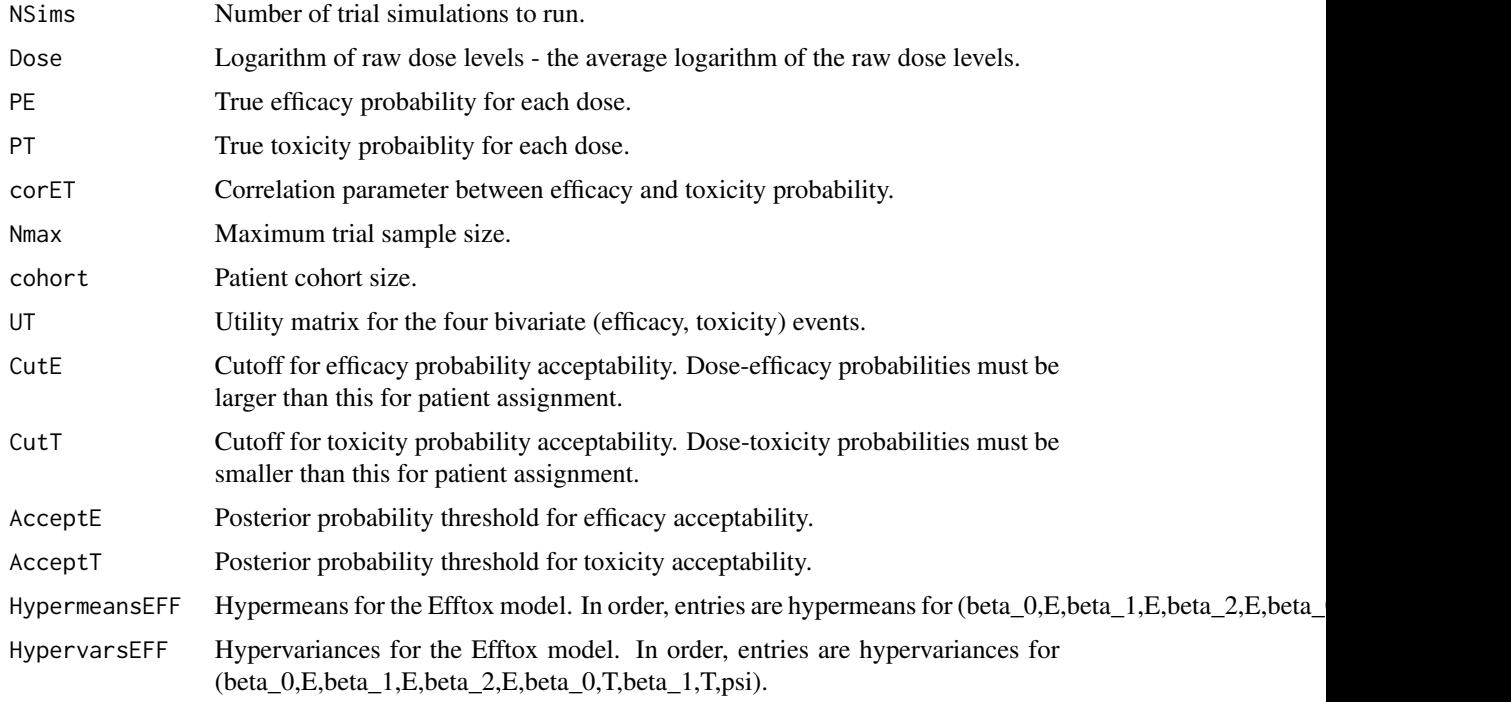

### Value

A list with the first entry corresponding to a matrix with: (1) True toxicity probabilities at each dose, (2) True efficacy probabilities at each dose, (3) True mean utility of each dose, (4) Optimal dose selection probability, (5) Average sample size of patients treated at each dose. The second entry of the list contains a vector with rows corresponding to (1) the true binary bivariate correlation between efficacy and toxicity, (2) Stopping probability of the trial, (3) Average number of efficacy events, (4) Average number of toxicity events, and (5) Delta.

# <span id="page-20-0"></span>SimSpsoContour 21

#### Examples

```
library(mvtnorm)
##True toxicity probability
PT=c(.05,.10,.15,.20,.30)
##True Efficacy Probability
PE=c(.2,.4,.6,.65,.7)
#True Correlation
corET=.5
##Number of simulations
NSims=1 ##Increase this when using
##Hypermeans and hypervariances
HypermeansEFF = c(.022,3.45,0,-4.23,3.1,0)
HypervarsEFF = c(2.6761, 2.6852, .2, 3.1304, 3.1165, 1)
HypervarsEFF=HypervarsEFF^2
##Trial Parameters
##Cohort Size, N^F and N_ET
cohort=3
##Starting Dose
DoseStart=1
##Vector of Numerical Doses
Dose = c(1, 2, 3, 3.5, 5)##Dose for Eff-Tox
Dose=log(Dose)-mean(log(Dose))
Nmax=30 ##Max Sample Size
#Acceptability Criterion
CutE=.3
CutT = .4##Limits on acceptability
AcceptE=.1
AcceptT=.1
##UTILITY Matrix
UT = matrix(c(38.23529,100,0,61.76471),nrow=2,byrow=TRUE)
RESULTS=SimEfftoxUt(NSims, Dose,PE, PT, corET,
Nmax, cohort, UT, CutE, CutT, AcceptE,AcceptT, HypermeansEFF, HypervarsEFF)
RESULTS
```
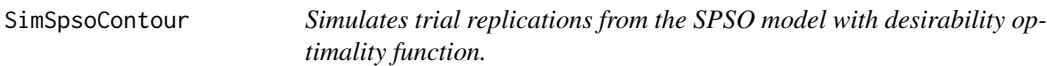

# Description

Simulates replications from a Bayesian adaptive phase 12 clinical trial design using the SPSO model and a optimality function based on the desirability tradeoff contour.

#### Usage

```
SimSpsoContour(
 NSims,
```

```
PE,
PT,
corET,
Nmax,
cohort,
Contour,
CutE,
CutT,
AcceptE,
AcceptT,
HypermeansE,
HypermeansT,
Hypervars
```
#### Arguments

)

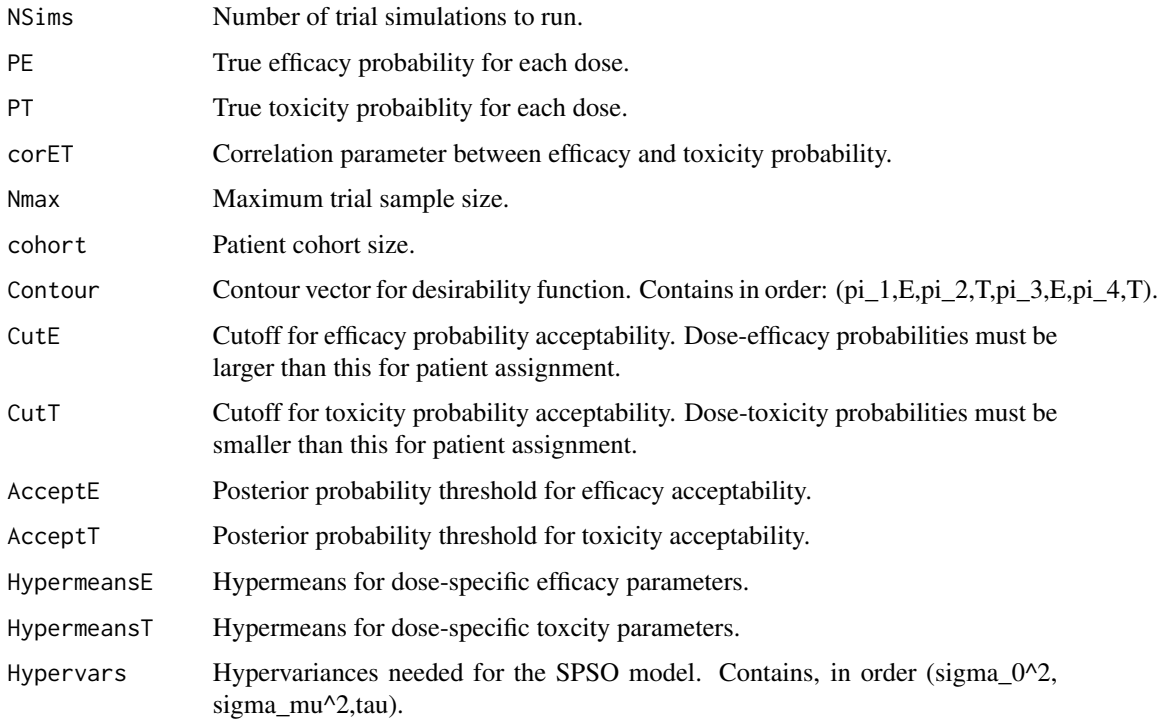

# Value

A list with the first entry corresponding to a matrix with: (1) True toxicity probabilities at each dose, (2) True efficacy probabilities at each dose, (3) True Desirability of each dose, (4) Optimal dose selection probability, (5) Average sample size of patients treated at each dose. The second entry of the list contains a vector with rows corresponding to (1) the true binary bivariate correlation between efficacy and toxicity, (2) Stopping probability of the trial, (3) Average number of efficacy events, (4) Average number of toxicity events, and (5) Delta.

# <span id="page-22-0"></span>SimSpsoUt 23

#### Examples

```
library(mvtnorm)
##True toxicity probability
PT=c(.05,.10,.15,.20,.30)
##True Efficacy Probability
PE=c(.2,.4,.6,.65,.7)
#True Correlation
corET=.5
##Number of simulations
NSims=1 ##Increase this when using
##Hypermeans and hypervariances
HypermeansE=c(-1.189, -0.357, 0.360, 0.546, 0.743)
HypermeansT=c(-2.325, -1.811, -1.464, -1.189, -0.740)
Hypervars=c(1,16,1)
##Trial Parameters
##Cohort Size, N^F and N_ET
cohort=3
##Starting Dose
DoseStart=1
Nmax=30 ##Max Sample Size
#Acceptability Criterion
CutE=.3
CutT = .4##Limits on acceptability
AcceptE=.1
AcceptT=.1
##Contour vector
Contour = c(.35, .75, .7, .4)RESULTS=SimSpsoContour(NSims, PE, PT, corET, Nmax, cohort, Contour,
CutE, CutT, AcceptE, AcceptT,HypermeansE, HypermeansT, Hypervars)
RESULTS
```
SimSpsoUt *Simulates trial replications from the SPSO model with desirability optimality function.*

#### Description

Simulates replications from a Bayesian adaptive phase 12 clinical trial design using the SPSO model and a optimality function based on the desirability tradeoff contour.

#### Usage

```
SimSpsoUt(
 NSims,
 PE,
 PT,
  corET,
 Nmax,
```

```
cohort,
UT,
CutE,
CutT,
AcceptE,
AcceptT,
HypermeansE,
HypermeansT,
Hypervars
```

```
Arguments
```
)

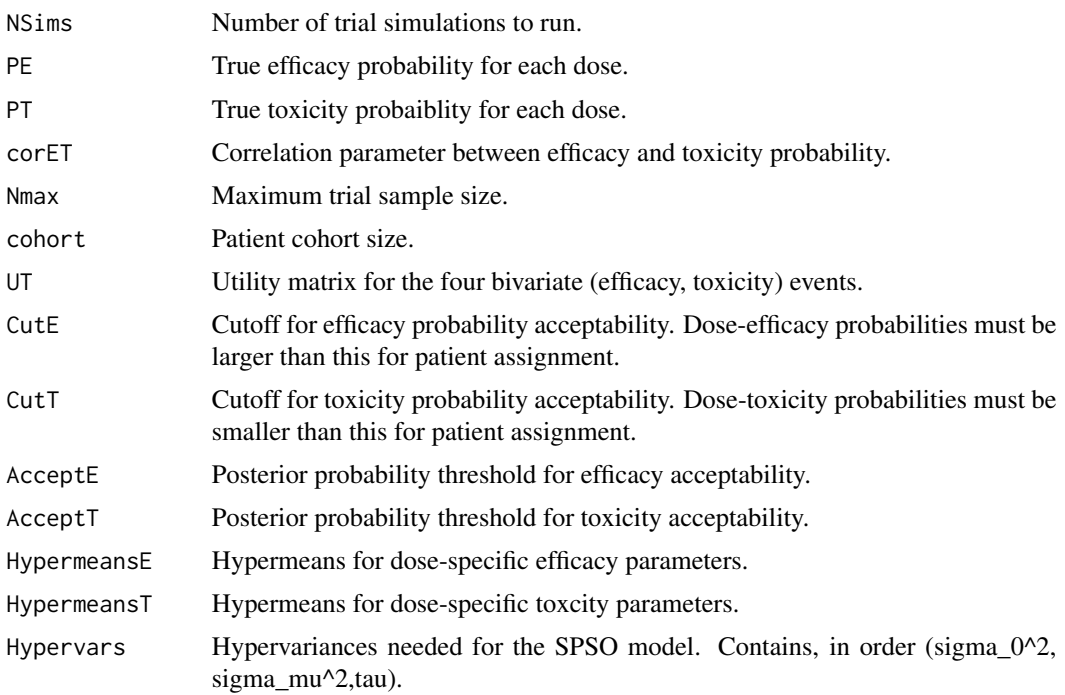

# Value

A list with the first entry corresponding to a matrix with: (1) True toxicity probabilities at each dose, (2) True efficacy probabilities at each dose, (3) True mean utility of each dose, (4) Optimal dose selection probability, (5) Average sample size of patients treated at each dose. The second entry of the list contains a vector with rows corresponding to (1) the true binary bivariate correlation between efficacy and toxicity, (2) Stopping probability of the trial, (3) Average number of efficacy events, (4) Average number of toxicity events, and (5) Delta.

```
library(mvtnorm)
##True toxicity probability
PT=c(.05,.10,.15,.20,.30)
```
#### <span id="page-24-0"></span>UTEFFTOX 25

```
##True Efficacy Probability
PE=c(.2,.4,.6,.65,.7)
#True Correlation
corET=.5
##Number of simulations
NSims=1 ##Increase this when using
##Hypermeans and hypervariances
HypermeansE=c(-1.189, -0.357, 0.360, 0.546, 0.743)
HypermeansT=c(-2.325, -1.811, -1.464, -1.189, -0.740)
Hypervars=c(1,16,1)
##Trial Parameters
##Cohort Size, N^F and N_ET
cohort=3
##Starting Dose
DoseStart=1
Nmax=30 ##Max Sample Size
#Acceptability Criterion
CutE=.3
CutT = .4##Limits on acceptability
AcceptE=.1
AcceptT=.1
##UTILITY Matrix
UT = matrix(c(38.23529,100,0,61.76471),nrow=2,byrow=TRUE)
RESULTS=SimSpsoUt(NSims, PE, PT, corET, Nmax, cohort, UT,
CutE, CutT, AcceptE, AcceptT,HypermeansE, HypermeansT, Hypervars)
RESULTS
```
UTEFFTOX *Samples from the posterior of the utility based phase12 model.*

### Description

Takes arguments of data, hypermens and hypervariance vectors and returns a list of posterior samples from the Utility based phase12 model decribed by Chapple and Thall (2019).

# Usage

```
UTEFFTOX(YE, YT, Doses, HypermeansEFF, HypermeansTOX, Hypervars, B)
```
![](_page_24_Picture_157.jpeg)

A list of posterior samples after burnin in order: Posterior efficacy dose-vector, Posterior toxicity dose-vector, Posterior correlation.

```
n=100 #Generate Data
YE=rbinom(n,1,.6)
YT=rbinom(n,1,.2)
nDose=5
Doses=sample(1:nDose,n,replace=TRUE)
##Hyperparameters
HypermeansEFF=c(-1,-.5,0,.5,1,2)
HypermeansTOX=HypermeansEFF
Hypervars=c(1,16,1)
B=100
UTEFFTOX(YE, YT,Doses,HypermeansEFF,HypermeansTOX, Hypervars, B)
```
# <span id="page-26-0"></span>Index

AssignEffTox, [2](#page-1-0) AssignEffToxUT, [3](#page-2-0) GETBIN, [4](#page-3-0) GetDesire, [5](#page-4-0) GetEfftoxContour, [6](#page-5-0) GetEfftoxUt, [8](#page-7-0) GetPriorsSPSO, [10](#page-9-0) GetSpsoContour, [11](#page-10-0) GetSpsoUt, [13](#page-12-0)

ReturnOpt, [15](#page-14-0) RunAdaptiveEffToxTrialCORR, [15](#page-14-0) RunAdaptiveEffToxTrialCORRCONTOUR, [16](#page-15-0)

SimEfftoxContour, [17](#page-16-0) SimEfftoxUt, [19](#page-18-0) SimSpsoContour, [21](#page-20-0) SimSpsoUt, [23](#page-22-0)

UTEFFTOX, [25](#page-24-0)